## **Guia de cadastro do aplicativo de pais e/ou responsáveis**

Prezados Senhores Pais e/ou Responsáveis

Introduzimos um aplicativo para smartphone a fim de facilitar o envio de informações aos pais e responsáveis. (Fornecedor do aplicativo: CodMON, Inc.) Assim, pedimos que verifiquem o conteúdo abaixo, façam o download do aplicativo e se cadastrem.

## **É a primeira vez que utiliza o CoDMON como pais e/ou responsáveis?**

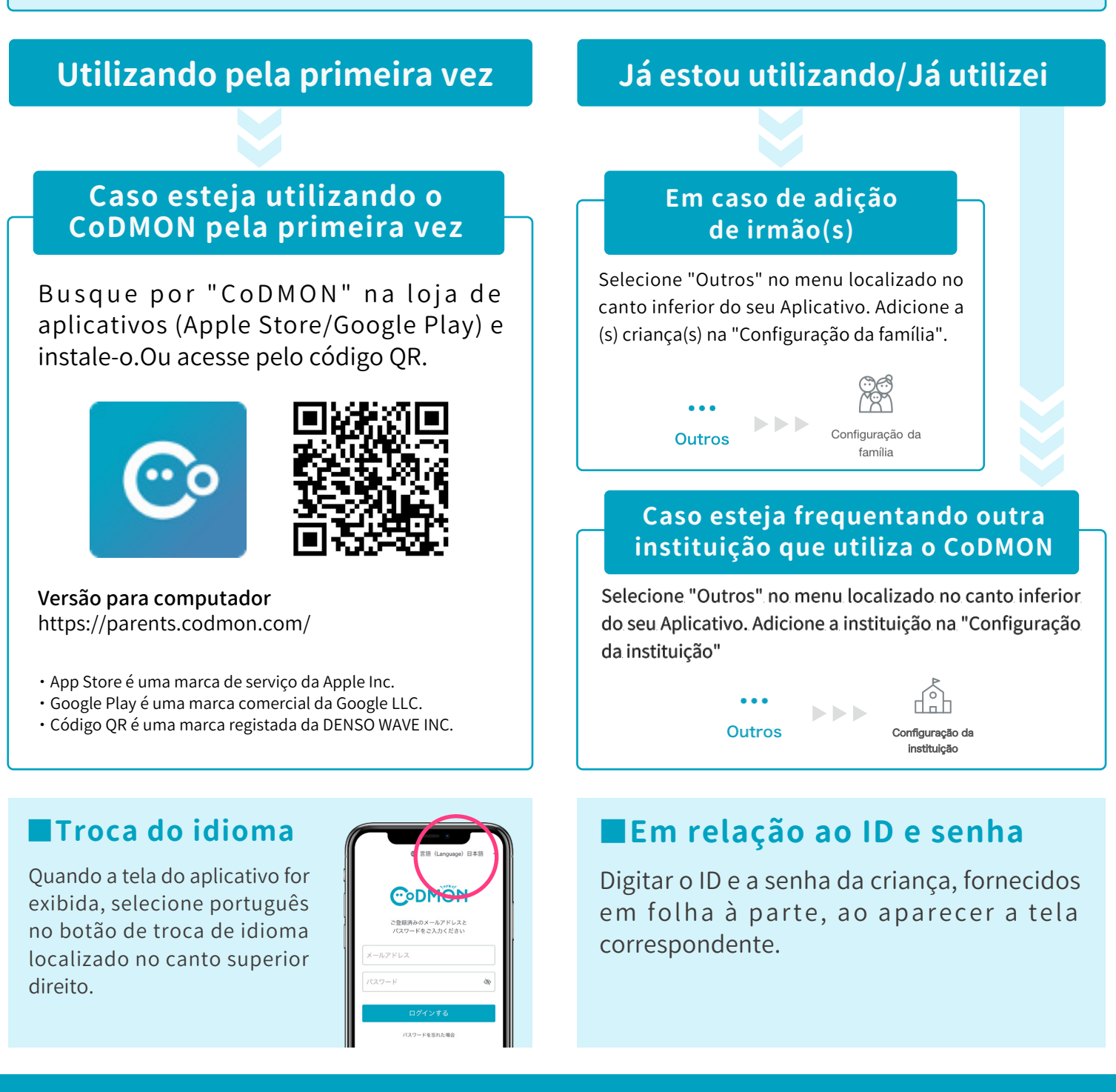

・O usuário será responsável pelo pagamento das taxas de cada empresa de telefone celular durante o cadastro de utilização.

- ・Este aplicativo está disponível para o iPhone, Android e PC.
- ・O feature phone não está disponível devido à questão de segurança.

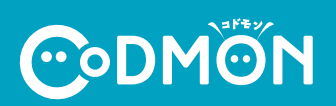